## **Absolute Standard Curve Method versus Relative Standard Curve Method**

The standard curve method in real-time quantitative PCR can be used to determine either the absolute quantity (AQ) or the relative quantity (RQ) of target sequence. This quick reference highlights the differences between the methods. A schematic diagram is provided to illustrate how relative target quantity is determined by the software in an easy-to-understand manner.

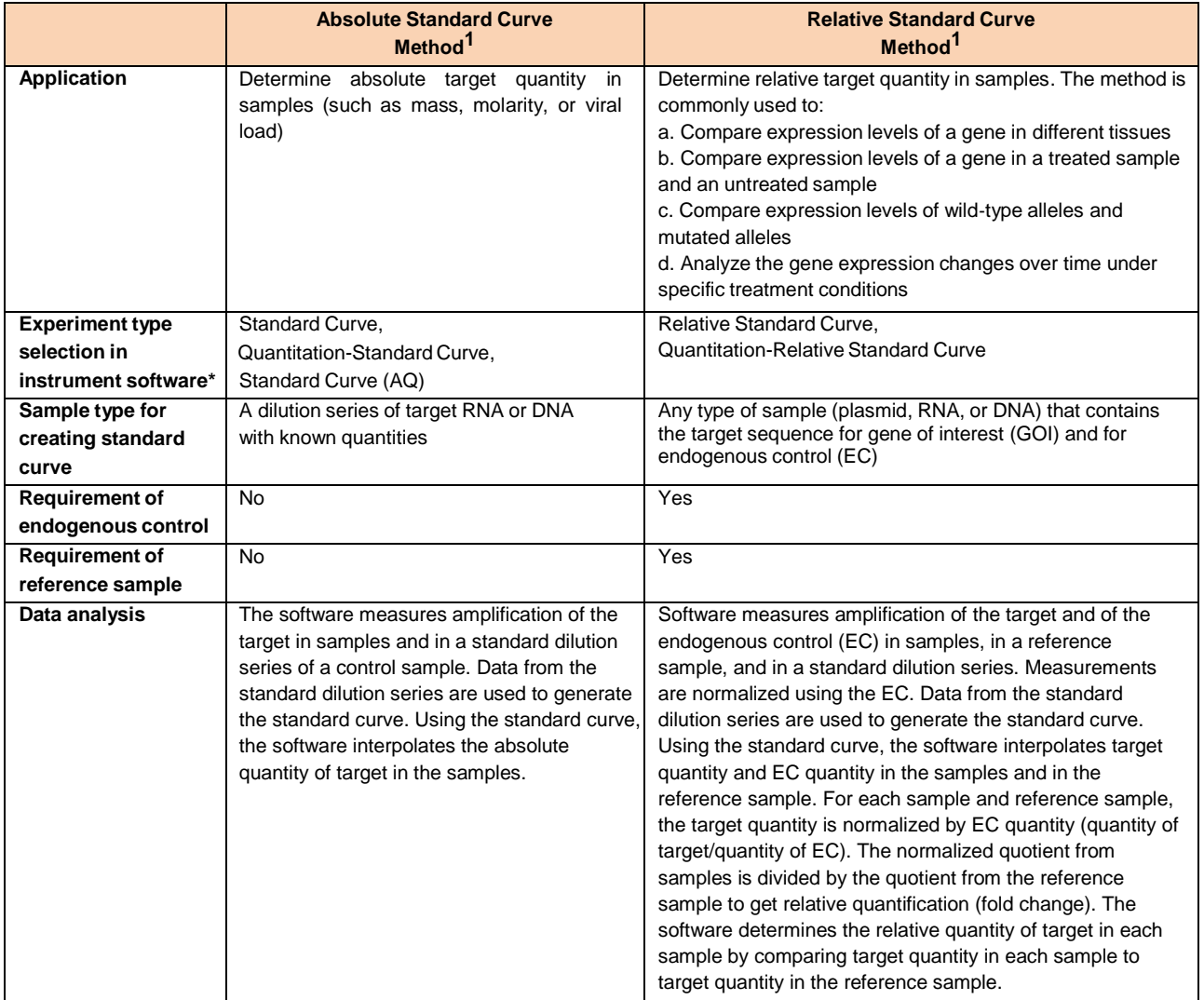

\* Applied Biosystems

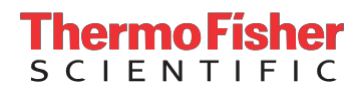

## **An Example of Relative Standard Curve Experiment:**

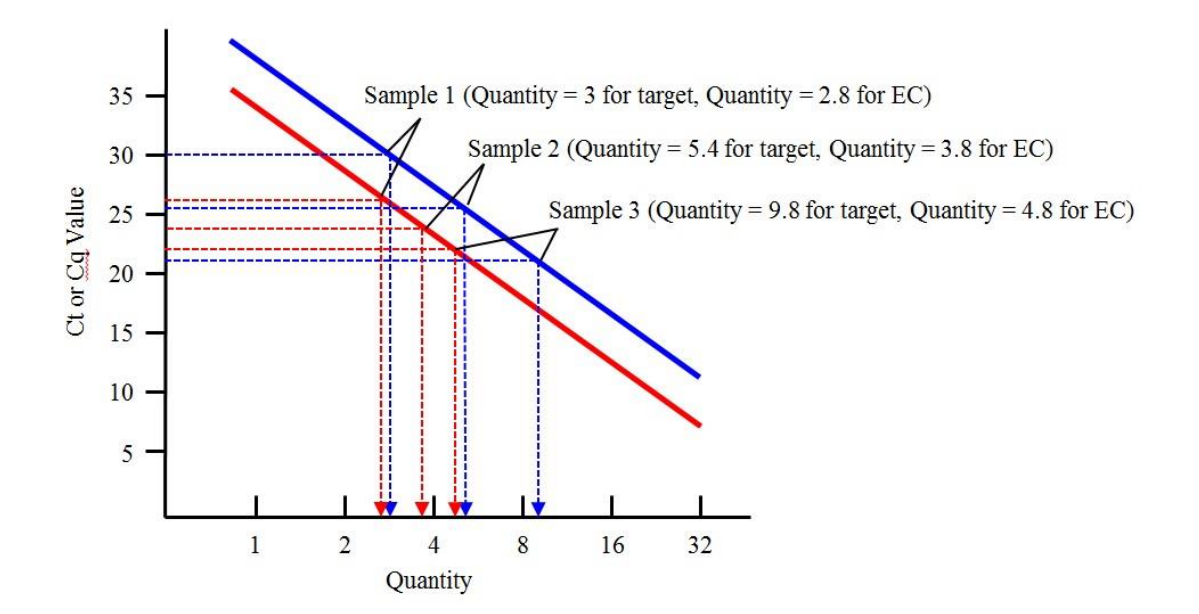

**Figure: Relative Standard Curve Plot.** Solid line in blue represents standard curve plot for target. Solid line in red represents standard curve plot for endogenous control (EC). Software uses the standard curve plot to interpolate the target quantity and the quantity of EC in three samples.

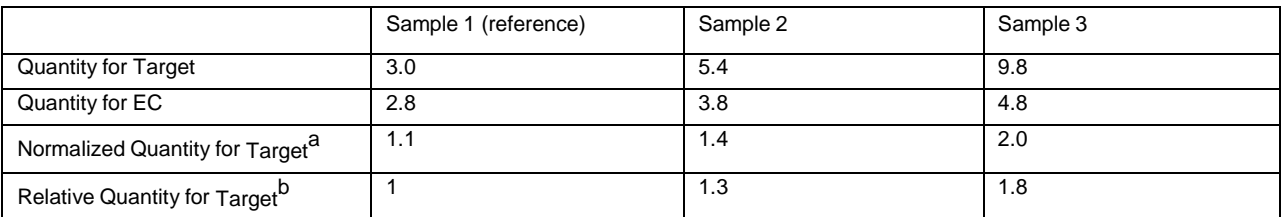

**Table: Calculation of Relative Quantity (RQ) of Target Sequence.** a. Normalized quantity of target is calculated by dividing the quantity of target with the quantity of EC; b. Sample 1 is selected as the reference sample. The relative target quantity in sample 2 and sample 3 is determined by dividing normalized target quantity in sample 2 and sample 3 with normalized target quantity in the reference sample, respectively.

## **Reference:**

1. QuantStudio 6 and 7 Flex Real-Time PCR System Software Getting Started Guide. Applied Biosystems (2013)

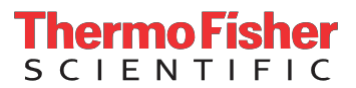